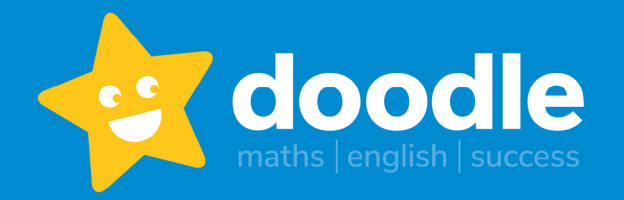

We're pleased to let you know that we're now using Doodle, the award-winning home learning programme, with your child's class!

## **A little bit about Doodle**

Doodle builds confidence and ability in maths and English by creating every child a personalised work programme tailored to their strengths and weaknesses. Using Doodle for just 10 minutes a day is proven to help children make three months of progress in just one month!

## **How to get started**

- 1. Watch the following video with your child/ren[: https://vimeo.com/398785961](https://vimeo.com/398785961).
- 2. Download the **DoodleMaths** app onto an Apple, Android or Amazon device. You can also log in to the Doodle programmes through Doodle's website [\(doodlemaths.com\)](https://www.doodlemaths.com/) on laptops and desktops by clicking 'log in' and choosing the correct programme. Follow the instructions in the video above for more information on how to log in.
- 3. Use the **maths class code** that matches your child's class provided by their teacher. You can use the same login details to access **DoodleTables.**
- 4. If your child's teacher has also given you an **English class code**, repeat steps 2 and 3 for **DoodleEnglish**, but **make sure you choose 'my child already has a Doodle account' and enter the username and password you have just set up in DoodleMaths.** Use these same login details to access DoodleSpell.

## **Support for parent and carers**

- ❍ Link your email to your child's account by asking your child to log in to DoodleMaths and tap on **Grown Ups**, or visit [parents.doodlemaths.com](https://parents.doodlemaths.com/login) and follow the instruction in this link: [help.doodlehq.com/en/articles/2892158-how-to-link-a-parent-account-to-a-child-s-school-account](https://help.doodlehq.com/en/articles/2892158-how-to-link-a-parent-account-to-a-child-s-school-account)
- ❍ You'll then be able to view your child's progress by visiting [parents.doodlemaths.com](https://parents.doodlemaths.com/login) or by downloading the free **DoodleConnect** app on an Apple or Android device.
- ❍ Doodle are running free parent webinars to [help parents get sta](https://help.doodlehq.com/en/)rted with the programme. You can find out more here: doodlemaths.com/free-parent-webinar/.

If you have any questions about Doodle, please visit help.doodlehq.com or speak to the Doodle Team by clicking on the green chat icon on www.d[oodlemath](https://www.doodlemaths.com/)s.com

**Happy Doodling!**

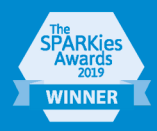

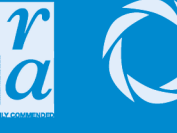

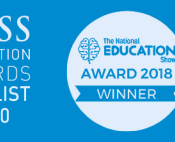

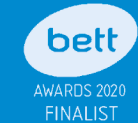

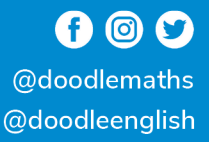